## Vzdělávací oblast: : **Informační a komunikační technologie** Ročník: **6.**

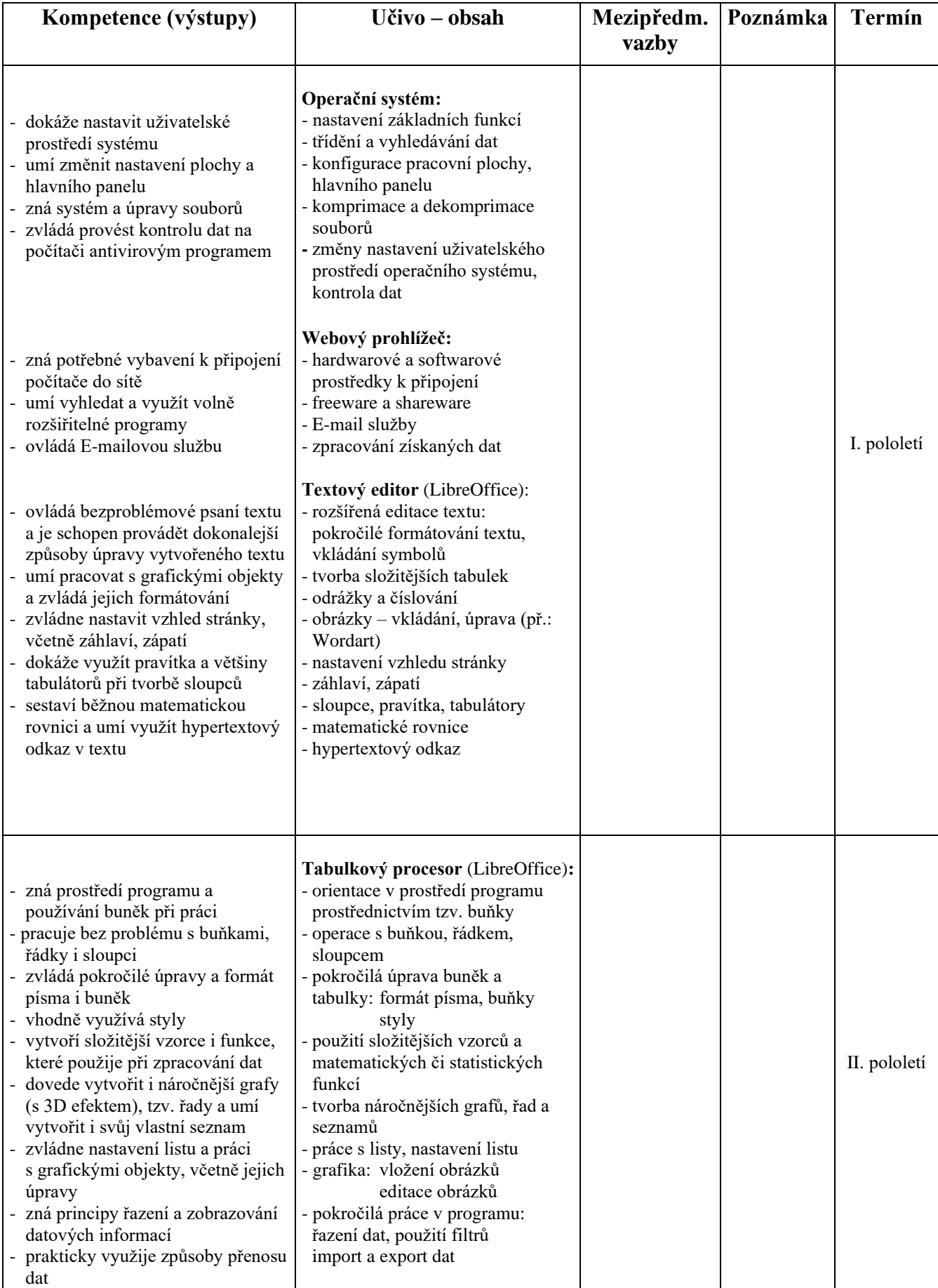

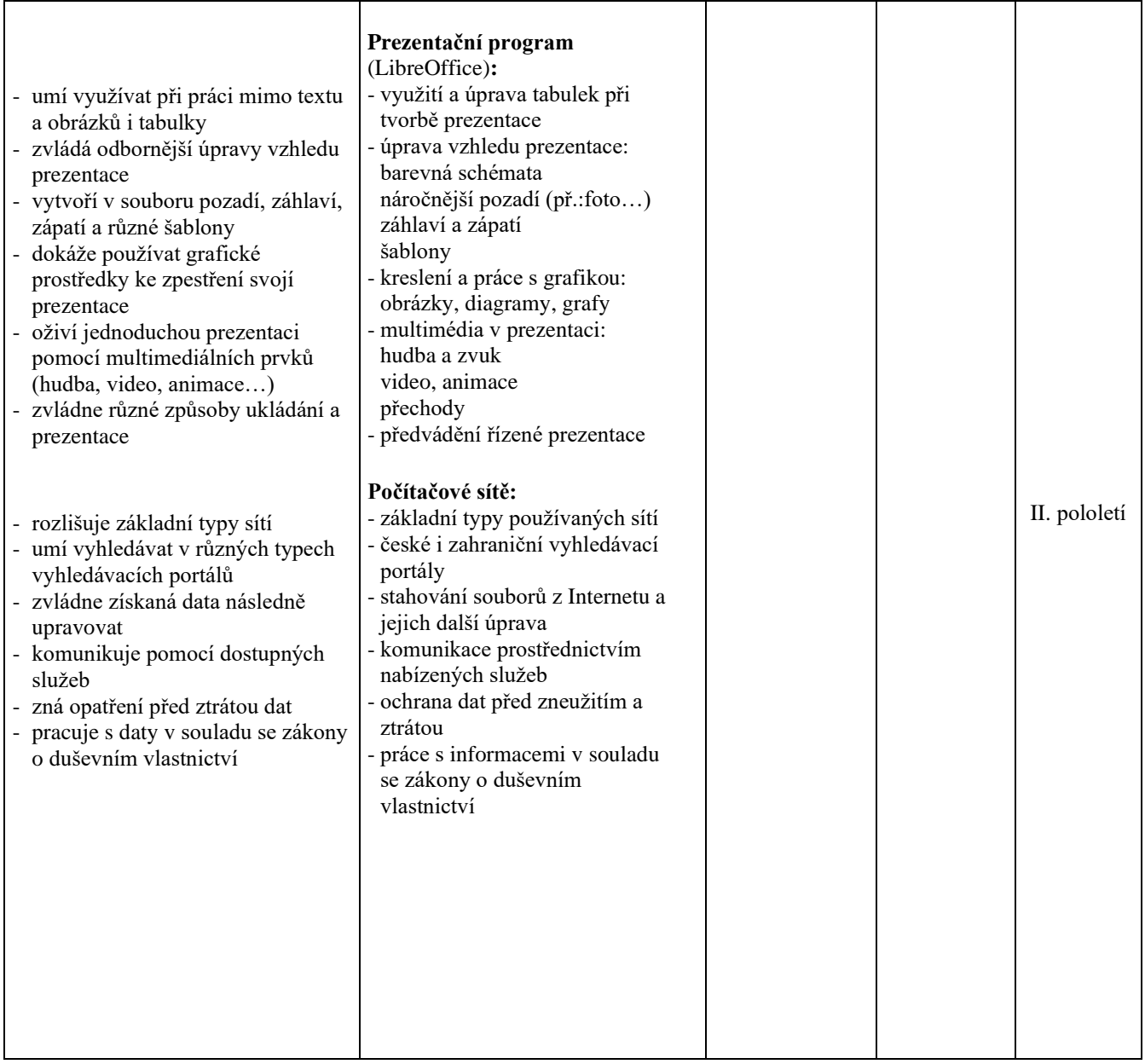

**Pomůcky:** počítač s patřičným hardwarovým a softwarovým vybavením a připojením na internet, tiskárna, dataprojektor, dostupné internetové aplikace **Soutěže:** dle nabídky